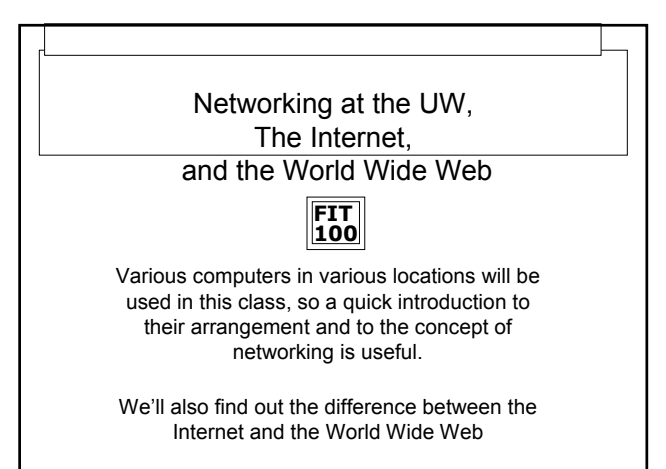

© Copyright 2000-2001, Uni

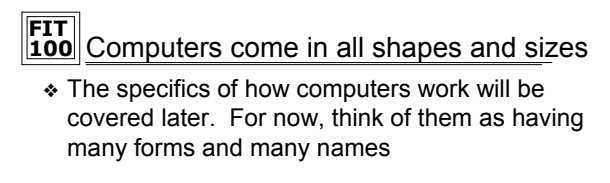

- ❏ **Embedded** processor, ROM, channels to sensors/actuators; think of a microwave, or a newer toaster oven
- ❏ **Laptop** processor, RAM, floppy disk, hard disk, LCD; mobility
- ❏ **Desk Top** processor, RAM, floppy disk, hard disk, CD, monitor; educational and office work
- ❏ **Server** processors (4-32), RAM, many hard disks, CD; services
- $© Copyright 2000-2001, University of W$ ❏ **Supercomputer** – processors (16-1000), RAM, hard disks: big science

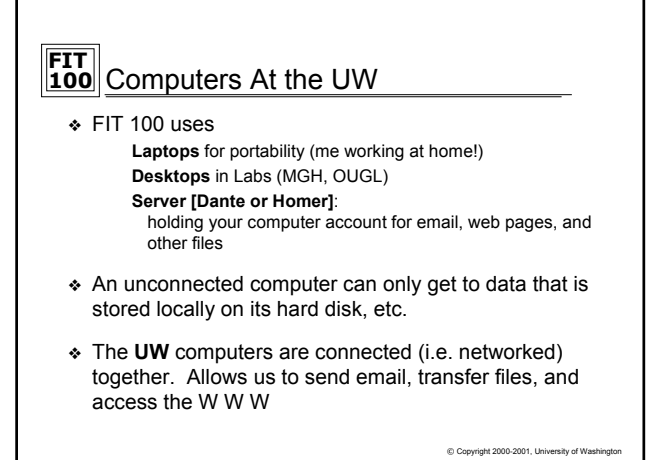

**FIT 100**  $© Copyright 2000-2001, University of Wash$ **Networking** More than just a social interaction!

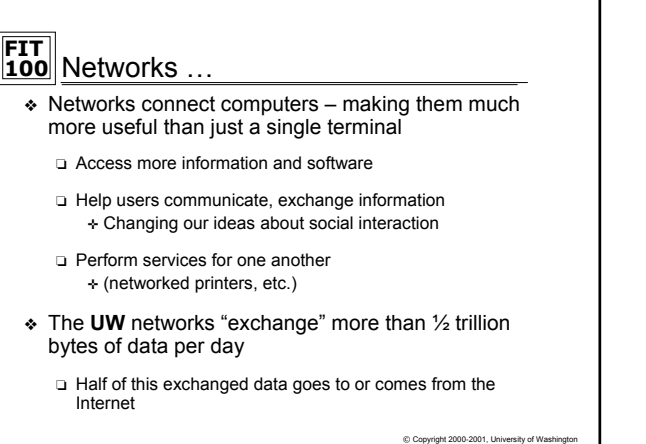

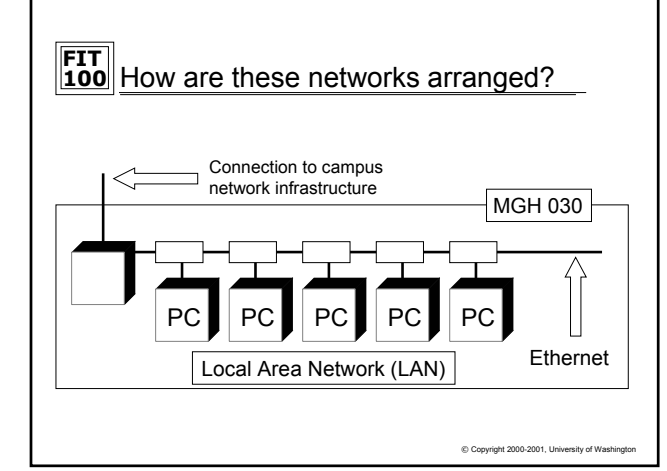

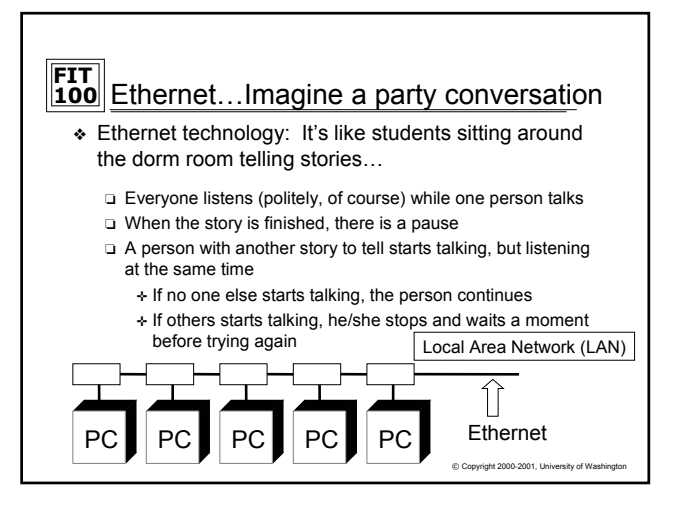

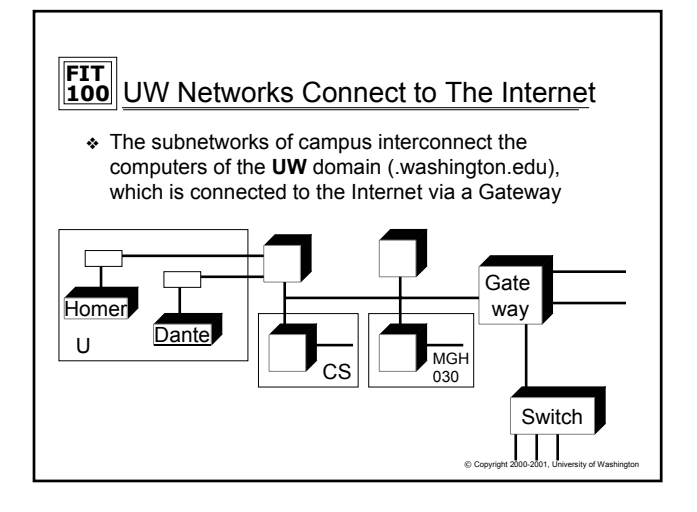

## **FIT 100** What is the Internet?

- ❖ A network of networks
	- ❏ A worldwide system of computer networks ❏ ARPA Net (1969)
		- ✛ Advanced Research Projects Network
- ❖ Technically, the Internet is all computers using the same communication protocol so we all "speak the same language"
	- ❏ TCP/IP
		- ✛ Transmission Control Protocol/Internet Protocol
- ❖ Physically, the Internet is the totality of wires, fibers, satellite links and switches connecting named computers
- ❖ http://www.netsizer.com/

 $© Copyright 2000-2001, University of W$ 

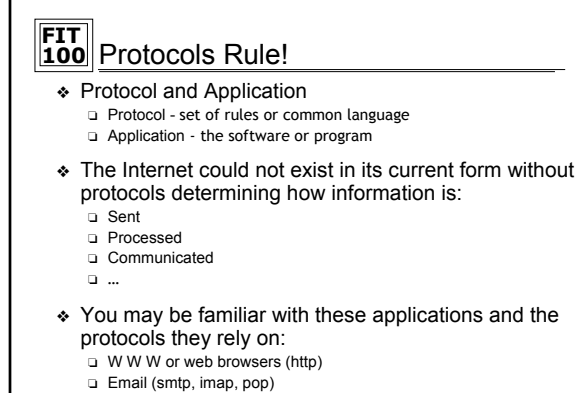

- ❏ SSH (sftp)
- ❏ TeraTerm (SSH and telnet)

 $© Copyright 2000-2001, University of Wa$ 

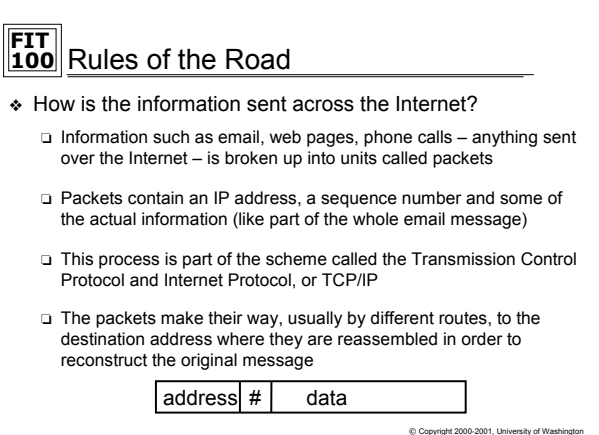

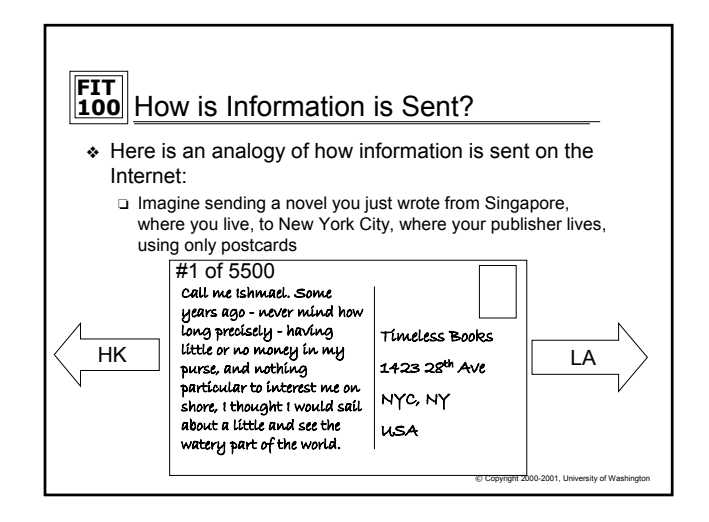

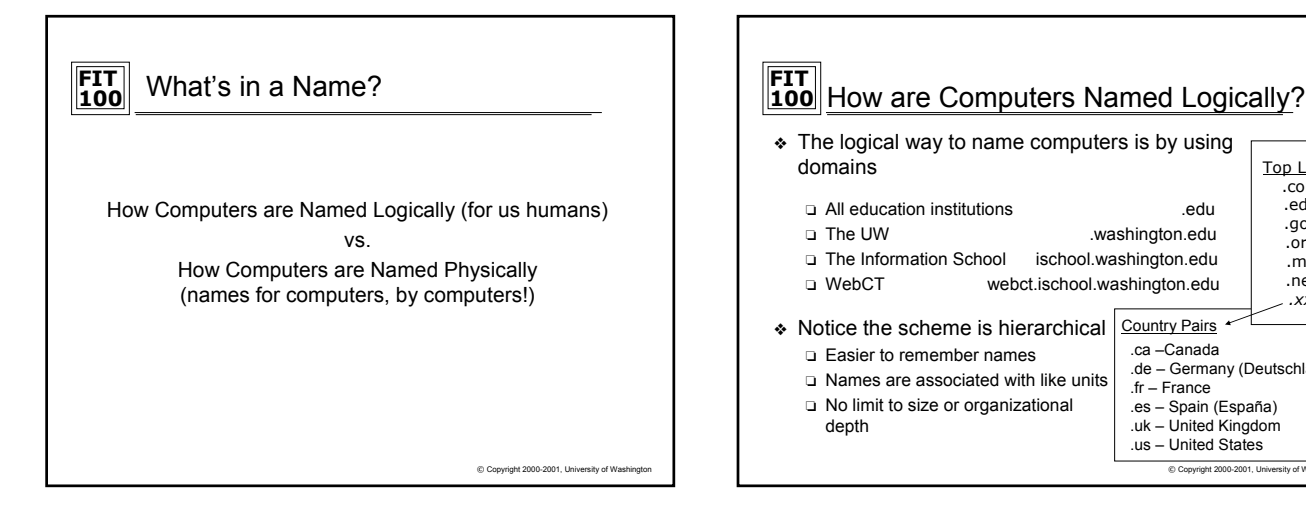

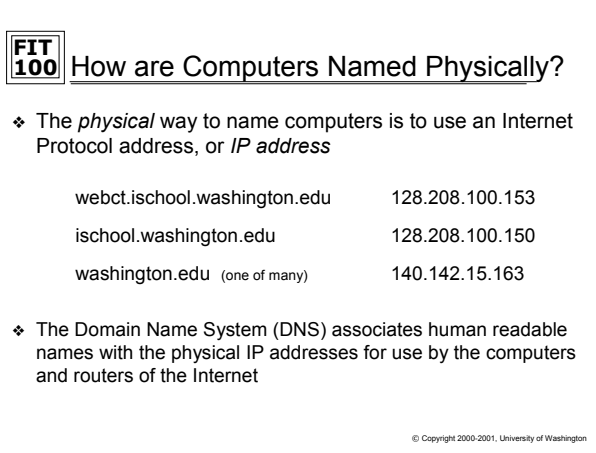

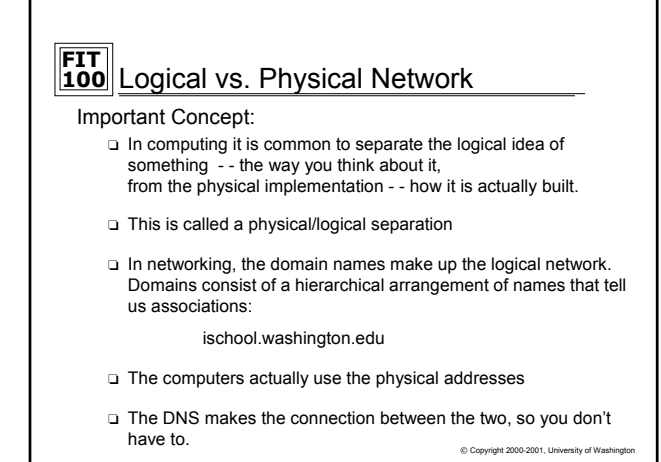

© Copyright 2000-2001, University of Washington

Top Level .com .edu .gov .org .mil .net *.xx*

.de – Germany (Deutschland)

.ca –Canada

.fr – France .es – Spain (España) .uk – United Kingdom .us – United States

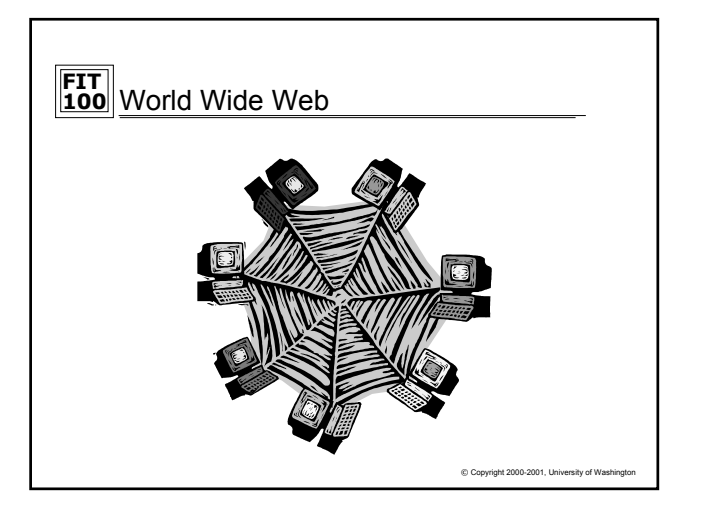

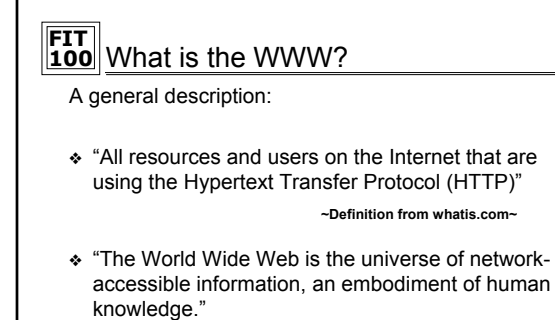

**~World Wide Web Consortium (W3C)~**

 $© Copyright 2000-2001, University of Wi$ 

## **FIT 100** World Wide Web

- ❖ The World Wide Web includes all computers, called web servers, that are capable of sending information to your browser
- ❖ In most domains the computer that is the web server is called "www", e.g. www.washington.edu However, a web server can have any name … your web pages will be served by students.washington.edu
- ❖ The main protocol used to connect to these web servers is: ❏ Hyper-text transfer protocol, http, for web pages
	- ❏ Another protocol that can be used in combination with http is: File transfer protocol, ftp, for moving copies of files

 $© Copyright 2000-2001, University of W$ 

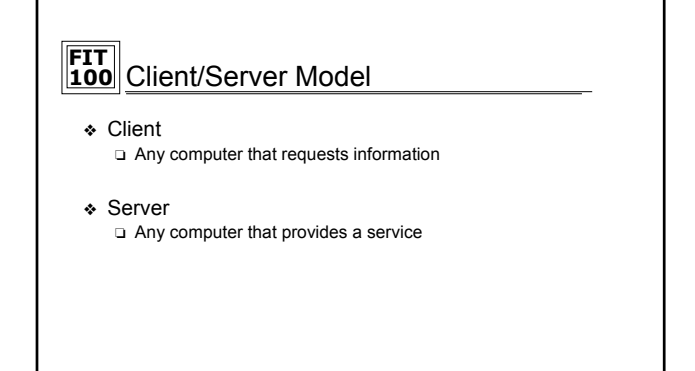

 $© Copyright 2000-2001, University of Wasi$ 

## **FIT 100** What is a Web Browser?

- ❖ An application using the HTTP Protocol
- ❖ Allows people to interact and look at information on the World Wide Web
- ❖ Netscape, Internet Explorer, AOL, Opera all offer graphical user interfaces (GUI's)

 $© Copyright 2000-2001, University of V$ 

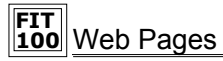

- ❖ Web pages are just text files containing instructions for your browser on how to lay out (format) the web page ❏ Web pages can be created with a text editor (like Notepad) ✛ You will be using text editors
	- ❏ Web pages can be created with special tools (like FrontPage or DreamWeaver)

✛ You won't be using these tools

- ❖ The instructions for the browser are written in a special language, hyper-text mark-up language, HTML
- $©$  Copyright 2000-2001, University ❖ You can always take a look at the HTML that is being used to display the web page in a browser by selecting "Source" from the View menu in your browser

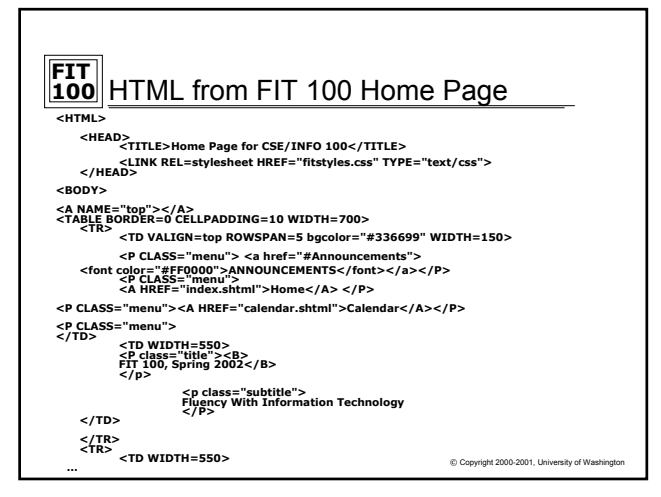

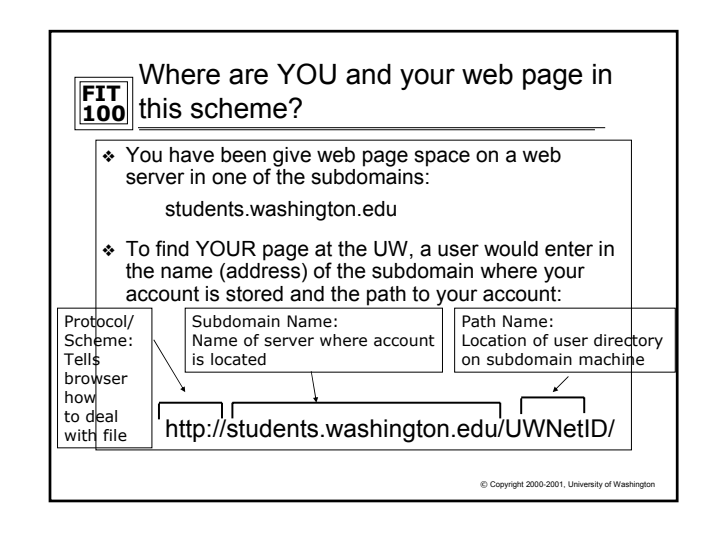

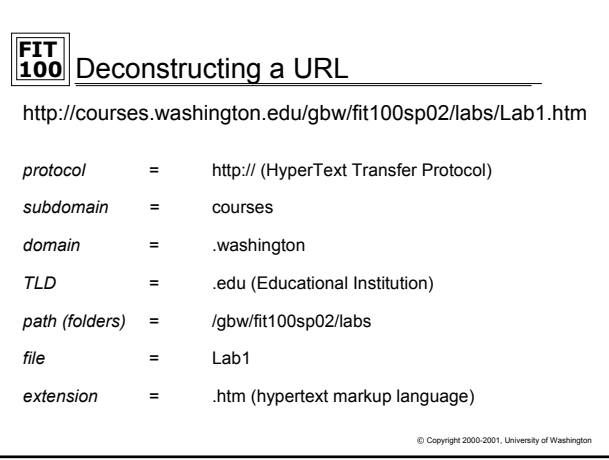

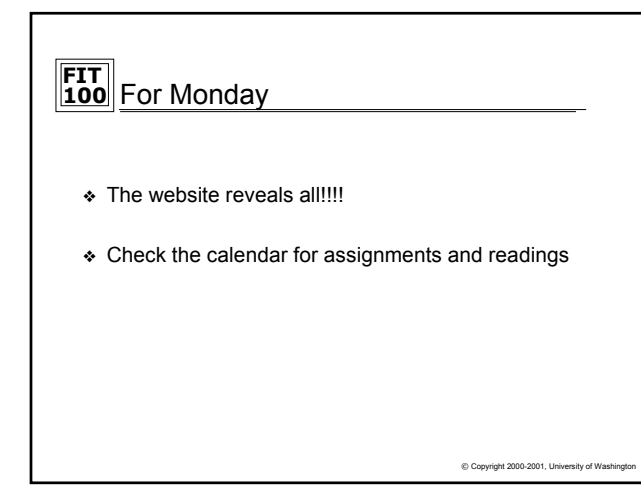